## More Than a Feeling **Exercises** Practice short sections very slow at first Designed by enlarge sections and increase speed very gradually Kit Garoutte  $C(add9)$  $D_sus<sup>4</sup>$ D  $G/B$ G End Riff A **Riff A**

For each exercise: A] Be able to repeat any given measure alone as a repeating 'loop' using only one chord at a time. B] Practice each exercise as a repeating 2 measure 'loop', first with each chord one at a time throughout, then one chord for each measure, then as shown. NOTE: chords in 1st measure use E string bass while chords in 2nd use A string bass.

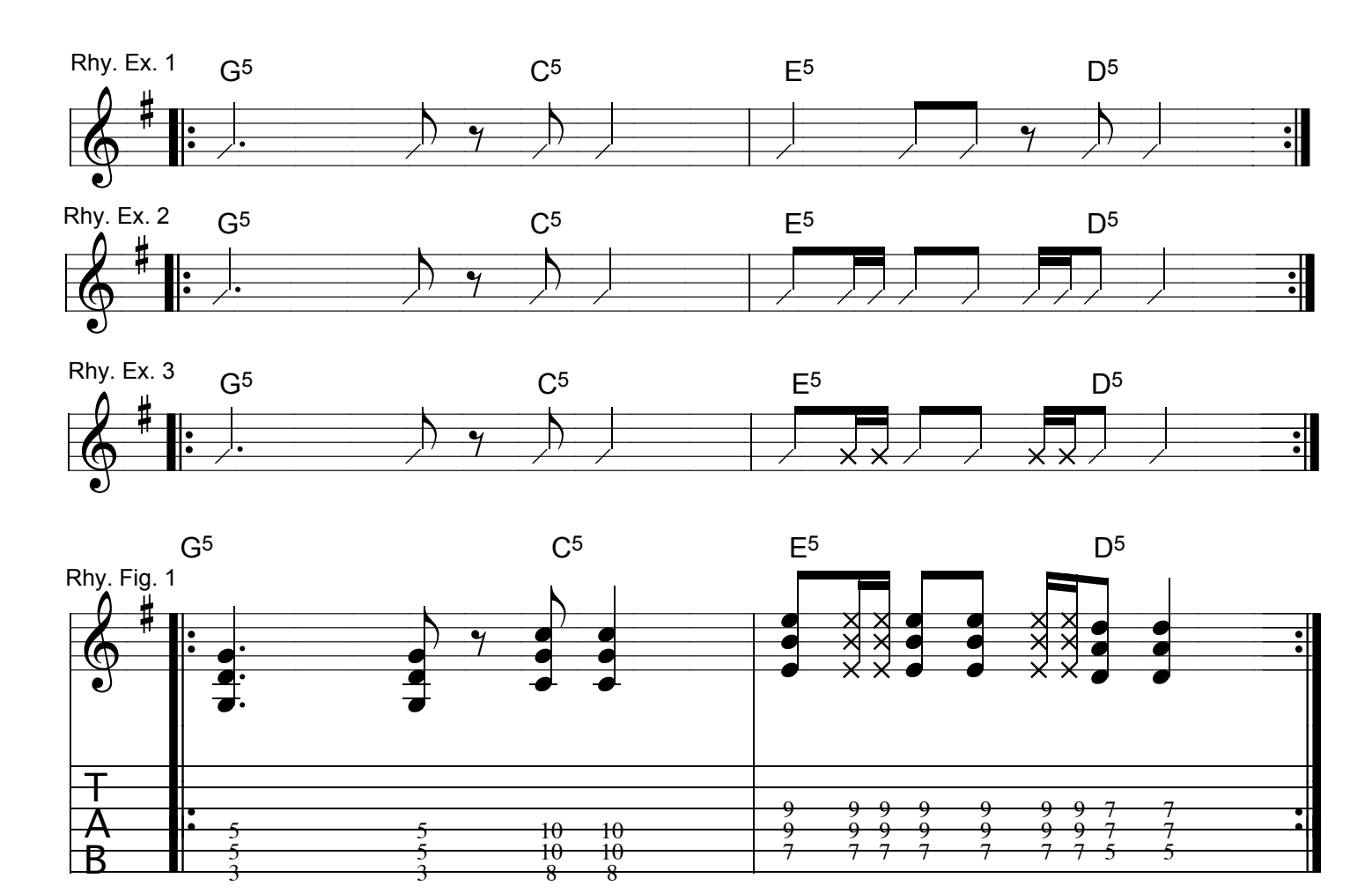

More Than a Feeling - Exercises

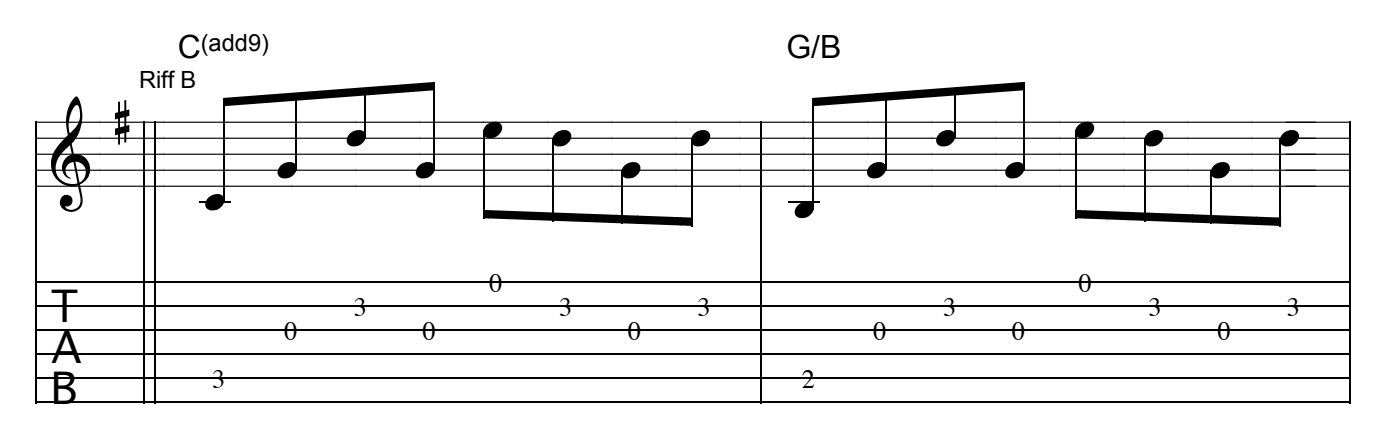

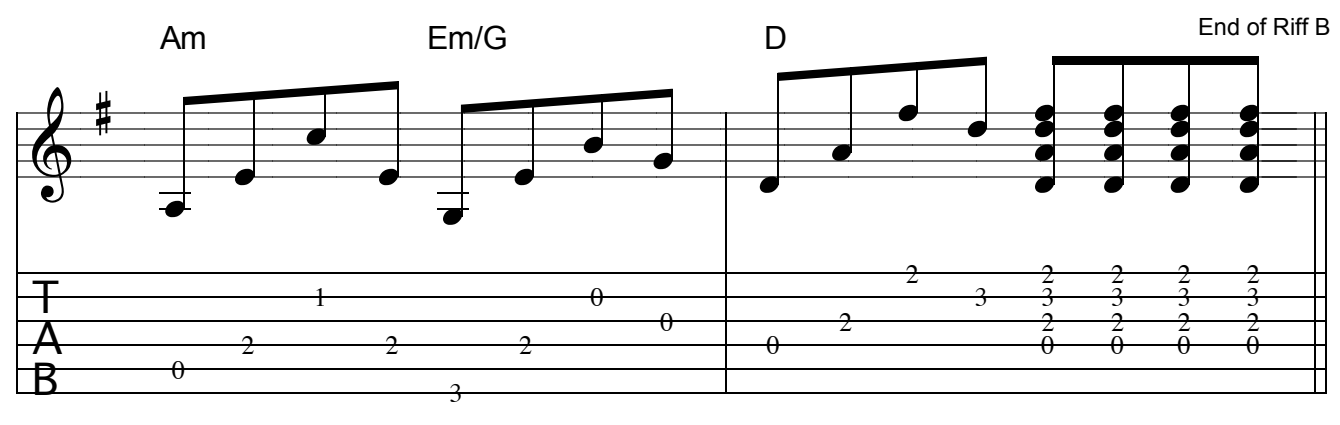

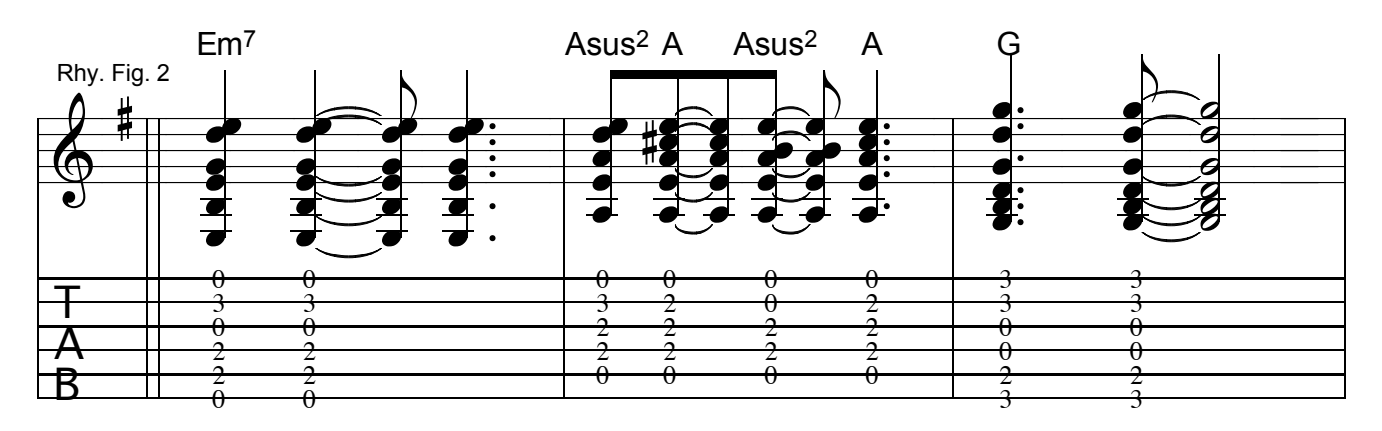

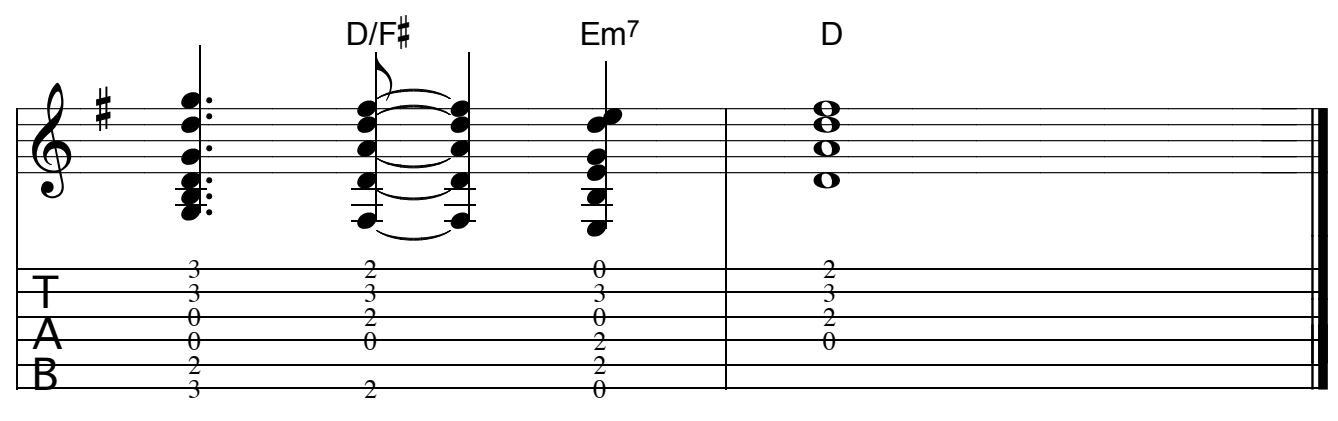